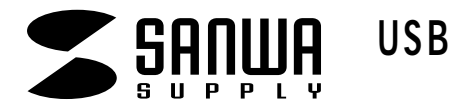

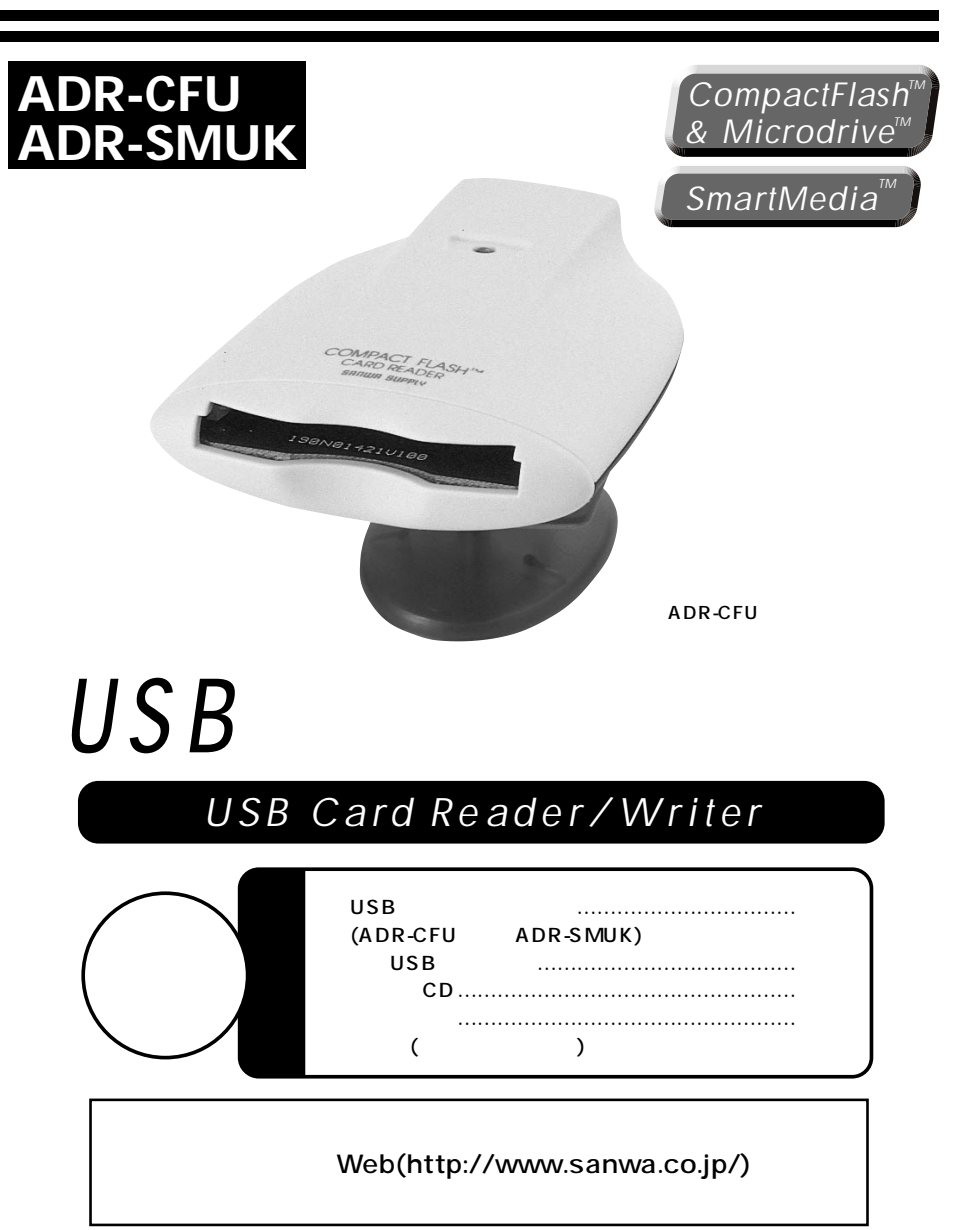

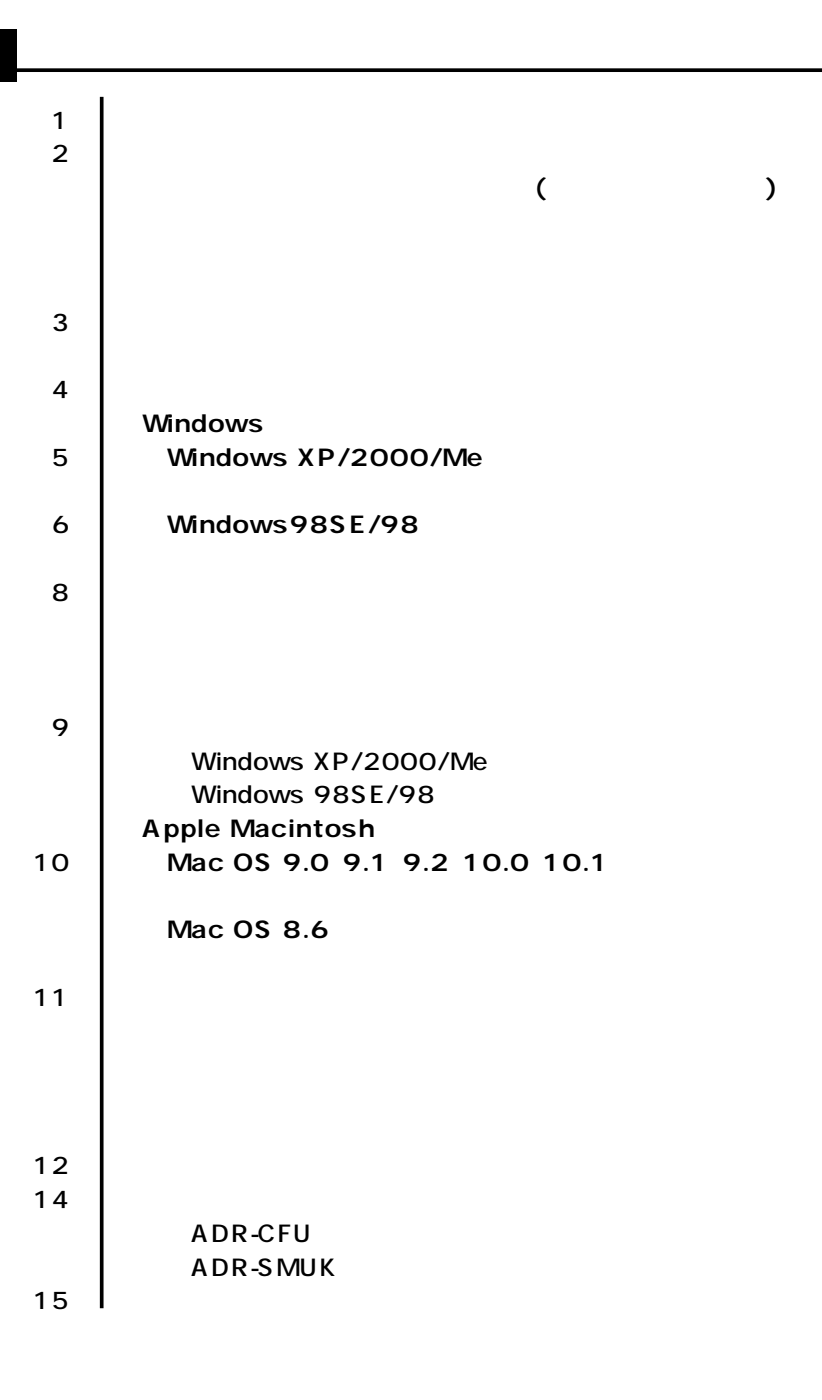

サンワサプライ株式会社

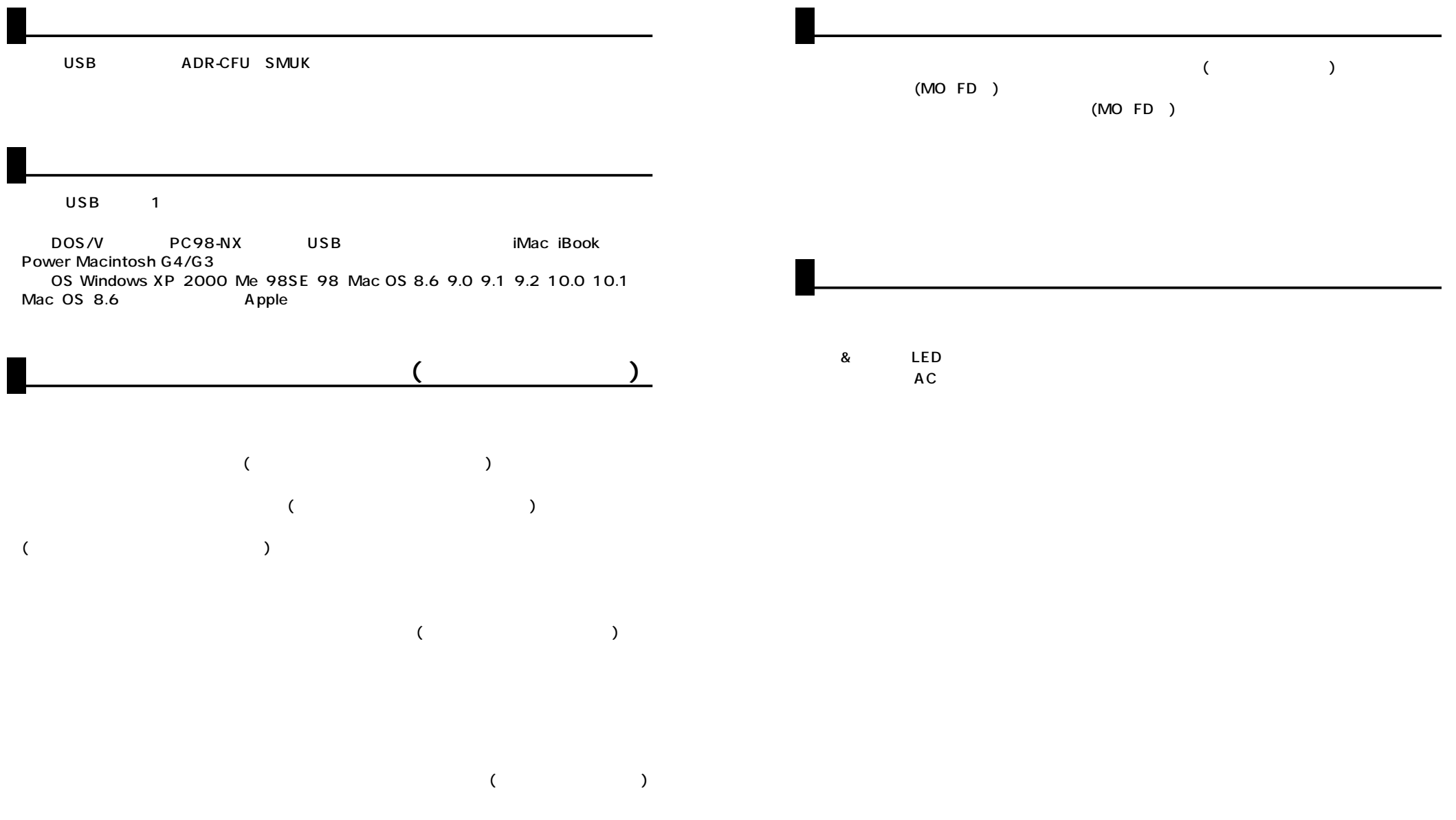

# Windows XP/2000/Me

USB

Windows

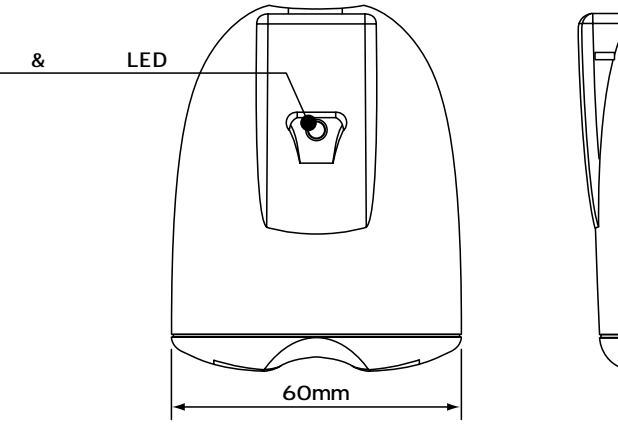

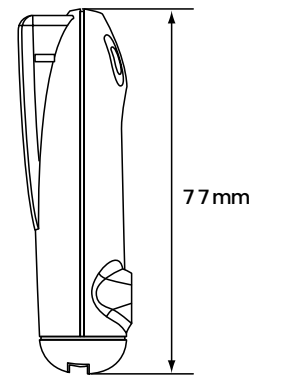

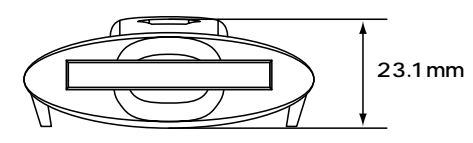

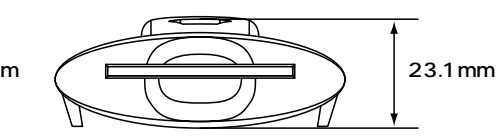

ADR-CFU ADR-SMUK

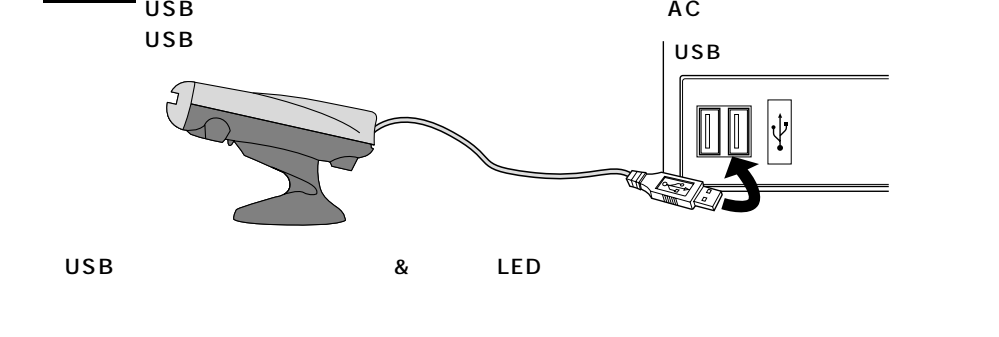

USB $\,$ 

 $XP<sub>P</sub>$ 

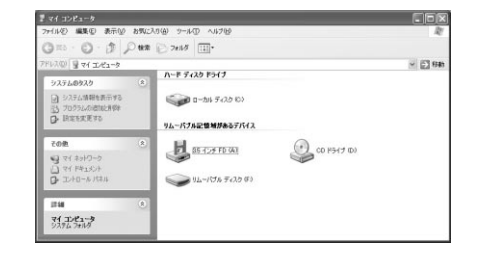

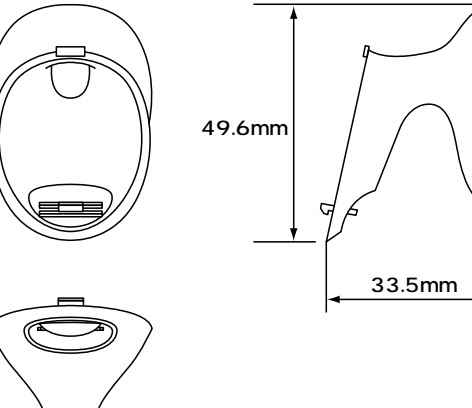

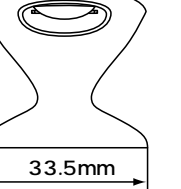

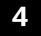

### Windows 98SE/98

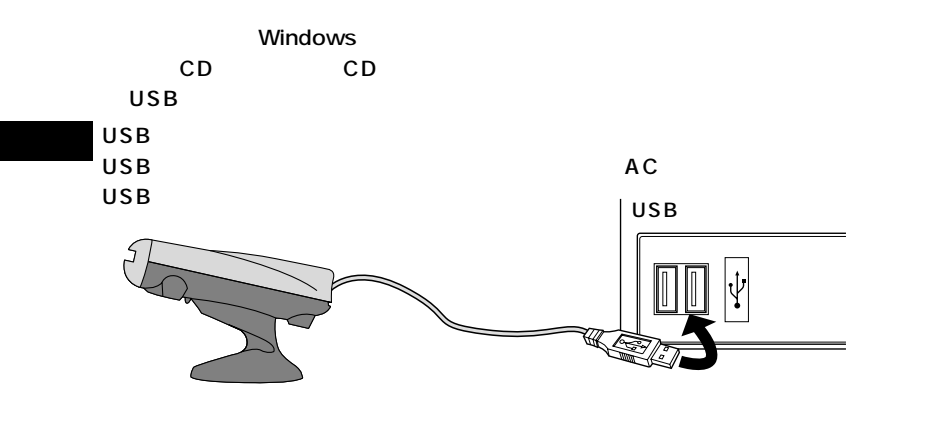

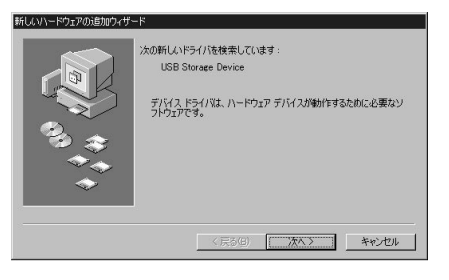

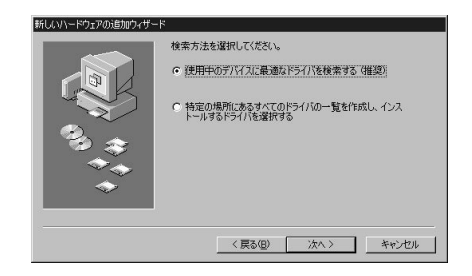

CD-ROM

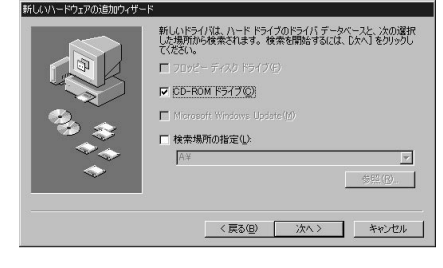

## Windows 98SE/98

USB Card Reader

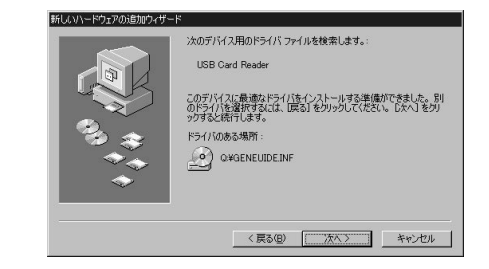

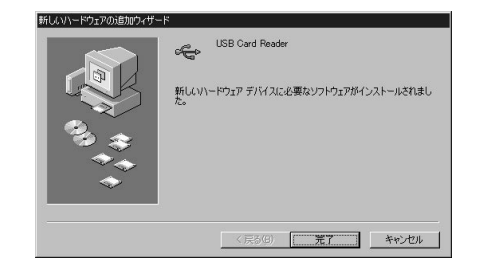

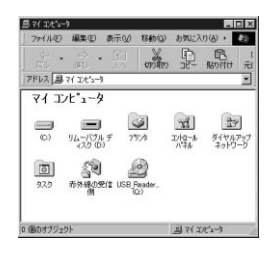

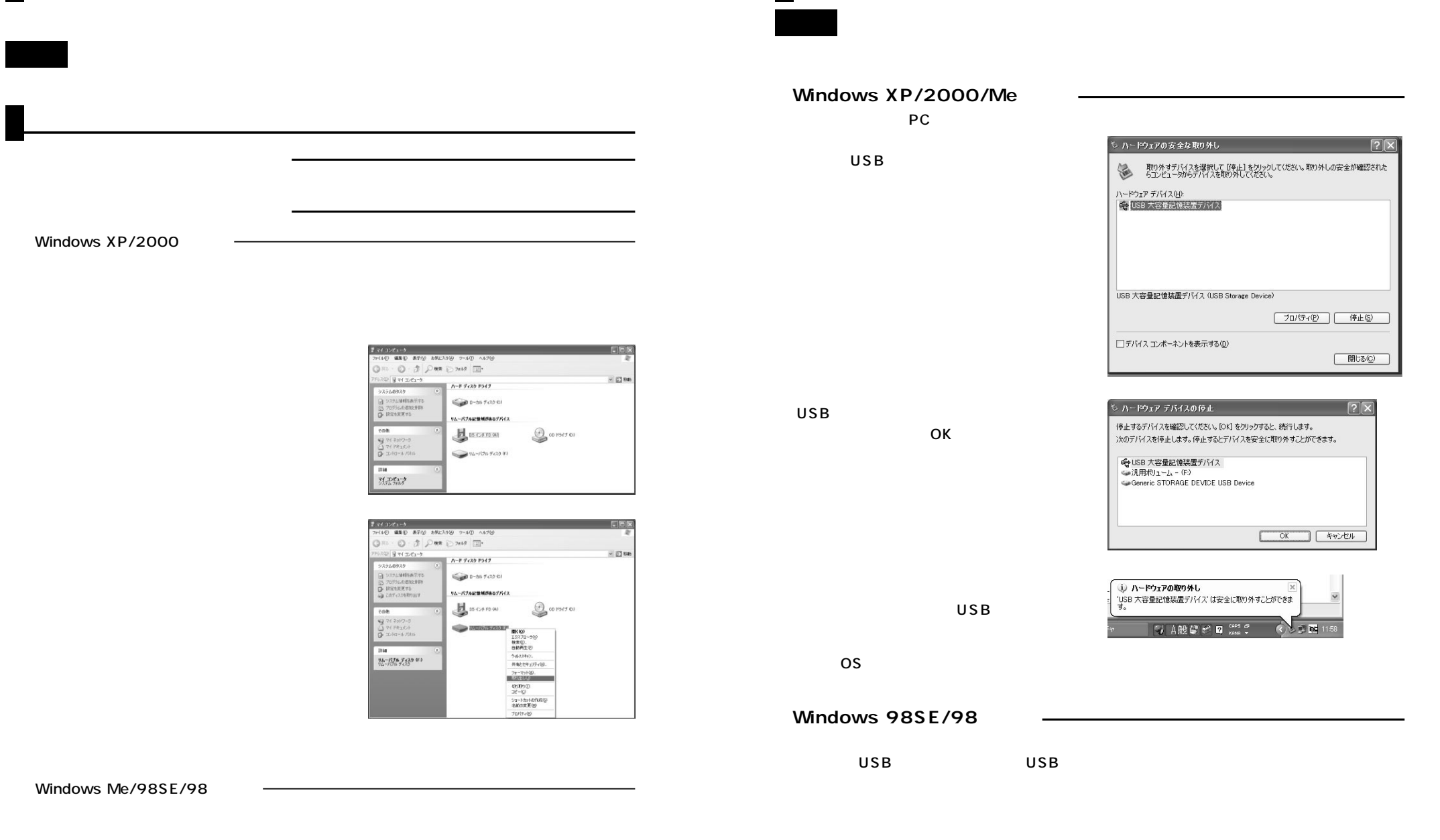

LED

LED

## Mac OS 9.0 9.2 10.0 10.1

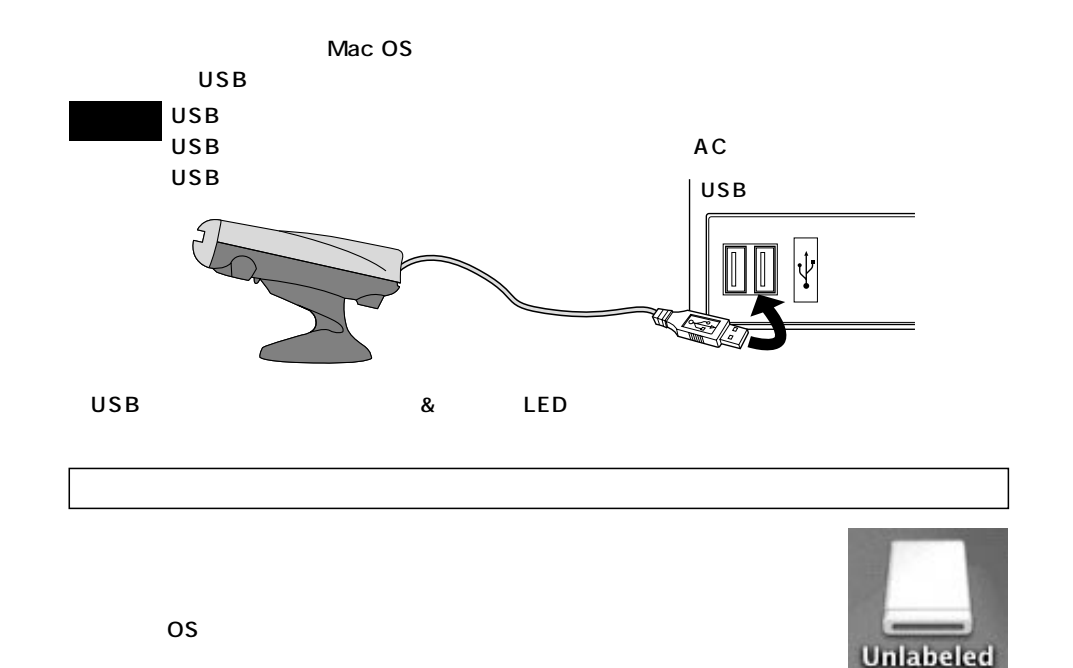

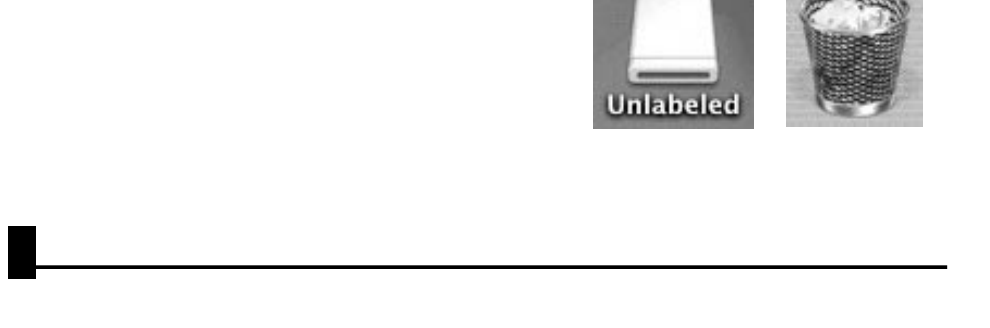

 $\boldsymbol{8}$ 

USB USB

**Mac OS 8.6** 

http://www.apple.co.jp ディスカッション **言語/知象となる OS** USB Mass Storage Support  $\begin{array}{lll} \textbf{200} & \textit{if} & \textit{if} & \textit{if} \\ \textit{if} & \textit{if} & \textit{if} & \textit{if} \\ \textit{if} & \textit{if} & \textit{if} & \textit{if} \end{array} \end{array} \begin{array}{llllllll} \textit{if} & \textit{if} & \textit{if} & \textit{if} \\ \textit{if} & \textit{if} & \textit{if} & \textit{if} \\ \textit{if} & \textit{if} & \textit{if} & \textit{if} \end{array}$ North American English<br>Mac OS 8.6 or later  $\bigcirc$ 1009-06-14 1.3.5 ÷ 1.3.5 • Power Mac G4 (POI Graphica)<br>• USB 71 $\sqrt{2}$ / $\frac{1}{2}$ / $\frac{1}{2}$ / $\frac{1}{2}$ / $\frac{1}{2}$ / $\frac{1}{2}$ / $\frac{1}{2}$ / $\frac{1}{2}$ / $\frac{1}{2}$ / $\frac{1}{2}$ / $\frac{1}{2}$ / $\frac{1}{2}$ / $\frac{1}{2}$ / $\frac{1}{2}$ / $\frac{1}{2}$ / $\frac{1}{2}$ / $\frac{1}{2}$ / $\frac{1}{2}$ / $\frac{1$ 対象となるハードウェア USB 対象となるソフトウェア • 特記事項なし

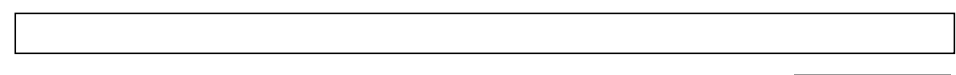

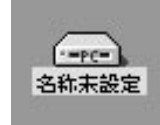

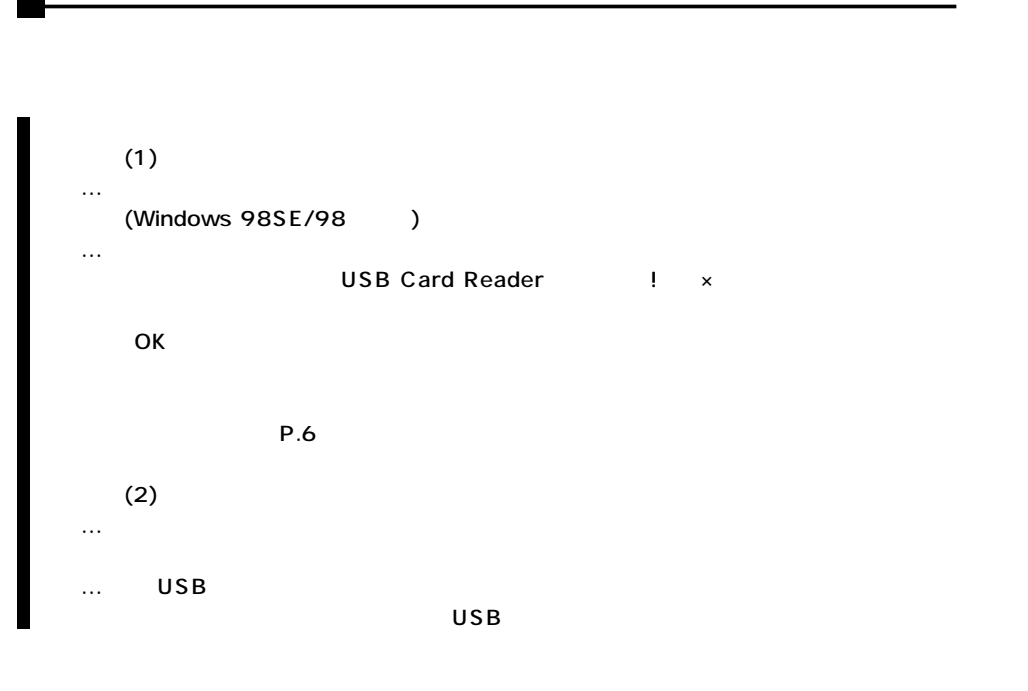

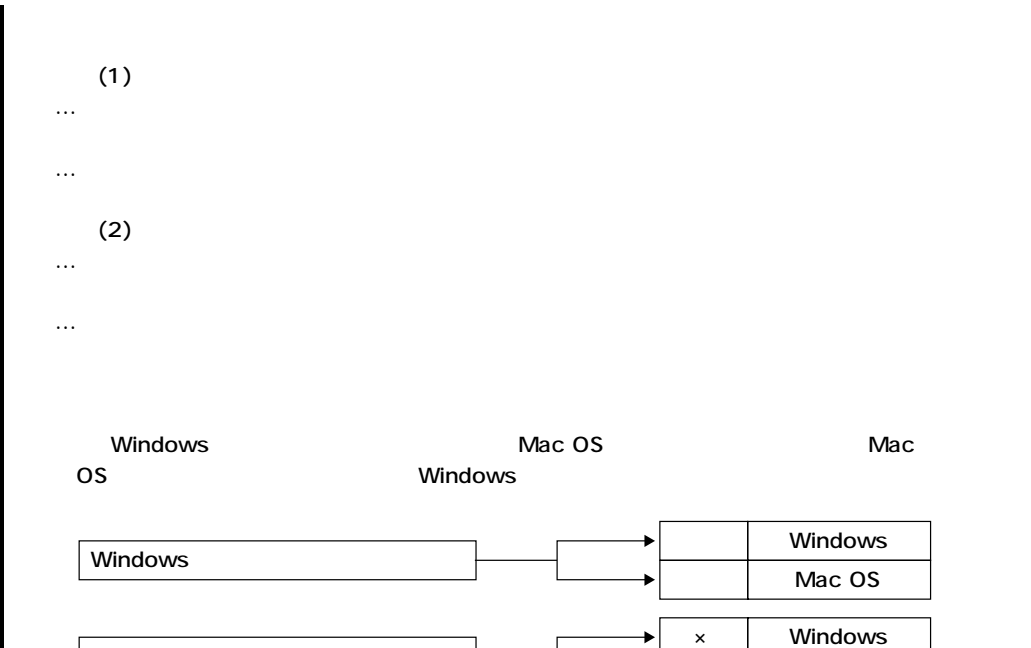

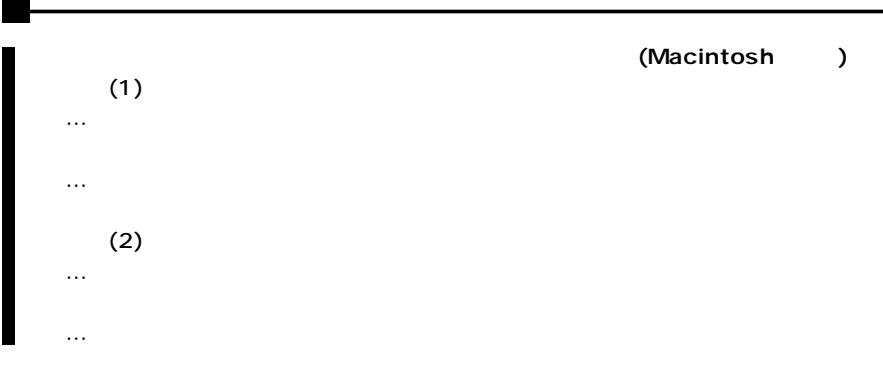

**12**

Mac OS

Mac OS

#### ●ADR-CFU

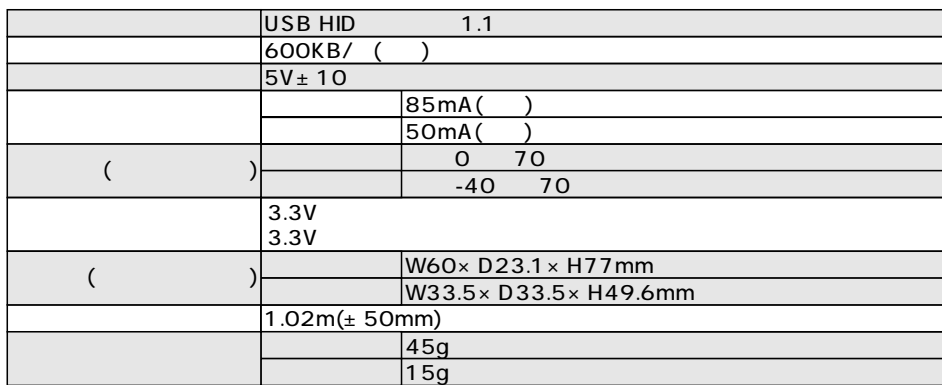

#### ●ADR-SMUK

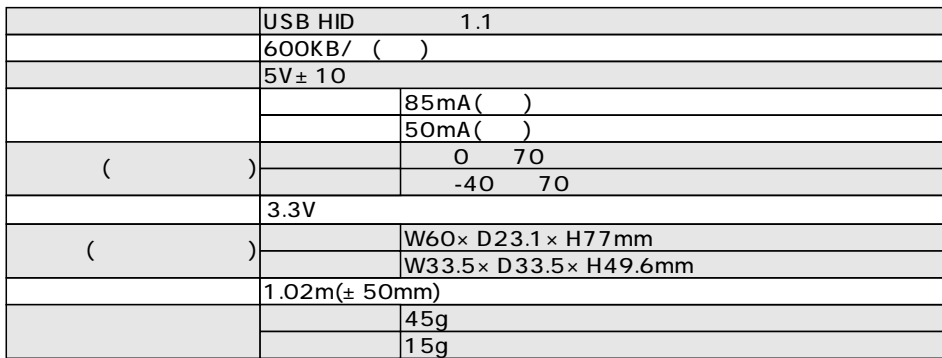